## **EVIEW**

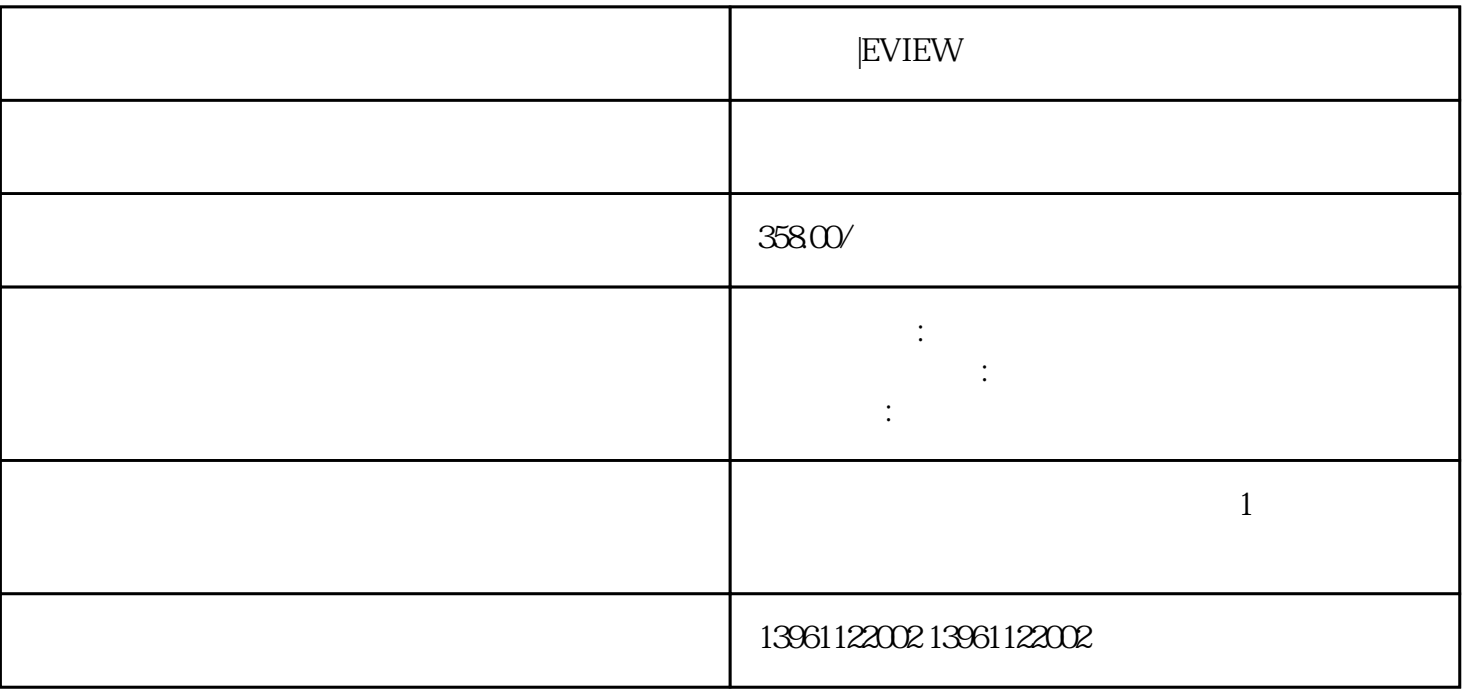

 $68101215$ 

 $EVIEW$ 

|EVIEW

COMDUMP DOS COMDUMP 1 2

|EVIEW

|EVIEW  $1$  and  $2$ 

 $\alpha$ 

 $\frac{1}{2}$ 现象:手指触摸的与鼠标箭头不匹配。分析:安装螺丝刀后校准时,没有垂直接触靶心。处理方法:重新校 准。错误三菱触摸屏触摸偏差现象:某些区域触摸是准确的,某些区域触摸有偏差。分析:表面声波触摸屏  $4$ 

 $7.5$  $8$  and  $2$  igbt

 $\mathcal{R}$ 

 $1$  $2$  $4$  $5$  $6$ 

 $\,3\,$ 

 $4\,$ 

), and the contract of  $\mathcal{L}$ 

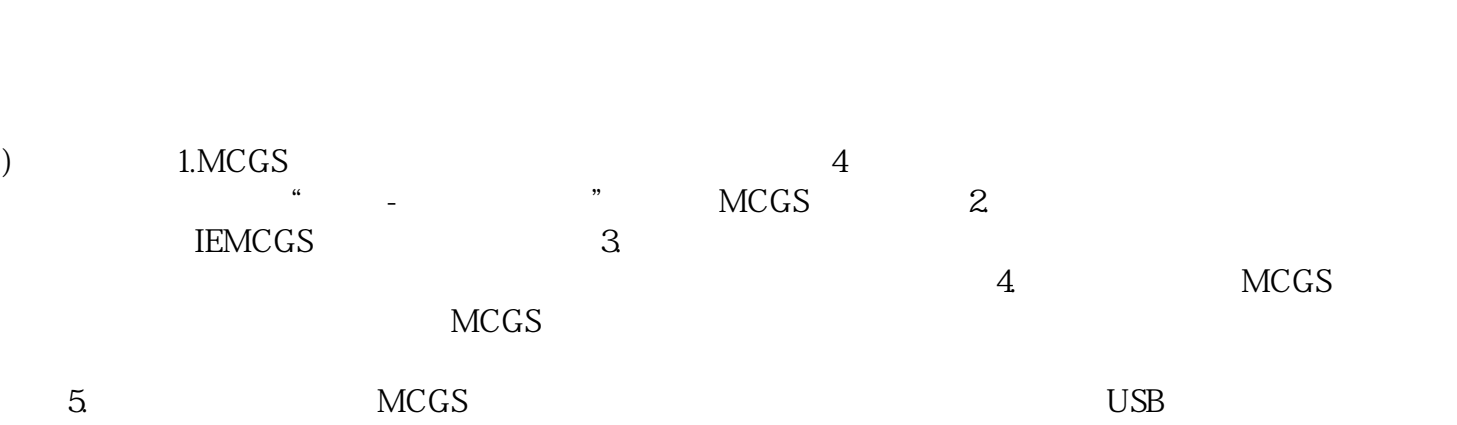

chumopqahgys